# 13.シールドトンネル CIM 管理システムの開発及び適用事例

西松建設株式会社 土木部土木 DX 推進課 ○ 原 久純 西松建設株式会社 デジタル技術革新部 田中 勉 西松建設株式会社 横浜湘南道路工事事務所 長沢 勇樹

#### 1.はじめに

国土交通省が推進している i-Construction の施策 により, BIM/CIM(Building/Construction

Information Modeling, Management)が加速してい る。2023 年度からは小規模を除くすべての公共工 事で BIM/CIM 原則適用となり,一連の建設生 産・管理システムにおいて,受発注者双方の業務 の効率化・高度化が促進されることになる。

施工者側に限っても,合意形成の迅速化や理解 促進、施工リスク削減といった目線で、各分野に おいて 3 次元モデル活用の取組みが活発に行われ ている。シールドトンネル工事では,複雑な地質 や計画路線上に多数の既往の施設,既設の埋設物 等が存在し,リスク削減・施工管理の高度化は非 常に重要な位置付けとなるため、BIM/CIMの活用 が大いに期待される分野である。

現状,シールドトンネル工事における 3 次元モ デル活用の具体例としては,地質構造等の事前に 得られる情報から詳細な「3 次元地質モデル」を 基に BIM/CIM モデルを構築し、セグメント毎の 地質変化の予測へ活用した事例等が挙げられる。 しかし、掘進中に得られる計測データとは独立し ているため,集積した掘進情報と 3 次元の地質情 報を一元管理し、汎用的な 3 次元ビューワーソフ トを基に,簡便な操作性と施工情報の閲覧,共有 が可能なシールドトンネル CIM 管理システムを 開発した。

本稿では,開発したシステムの概要と機能,特 徴を概説するとともに,現場での適用例について 報告する。

#### 2. シールドトンネル CIM の先行事例及び課題

シールドトンネル工事での BIM/CIM の活用に おいては,詳細な地質情報を 3 次元モデル化し, 「シールドトンネル CIM」として構築した先行事 例がある。予め入手した地質情報を基に 3 次元地 質作成ソフト「Geo-Graphia」1)で詳細な地質モデ ル及び周辺構造物を作成し,3 次元モデルから任 意測点の地質断面図を作成することで,シールド 切羽面の地質変化を予測,線形上の支障物との位 置関係を対比,構造物の撤去方法に活用したとい う事例がある。

しかし,この工事では以下の 3 点が課題として 挙がった。

- ① 広範囲かつ複雑な地質モデル,施工情報の蓄 積により,ビューワーソフトの動作が遅くな る。
- ② 地質断面図,周辺構造物は3次元モデル化し ているが,シールドマシンの現在位置との位 置関係が把握し辛い。
- ③ シールド掘進中の様々な自動計測データを集 積・トラブル予兆の早期発見等を解析・診断 するシステムとは独立した運用に留まってい る。

#### 3.シールドトンネル CIM 管理システムの概要

本開発システムは, Autodesk 社の「Navisworks Manage」のアドオンソフトであり,シールドトン ネル工事における施工計画の効率化を支援するシ ステムである。システムは、従来のシールドトン ネル CIM で作成した3次元地質モデル、掘進情報 を集積しているシールド自動解析診断システム 2) を「Navisworks Manage」へ属性情報として取り込 み,必要な情報をビューワー上に簡便に表示でき, 動作性も向上している。

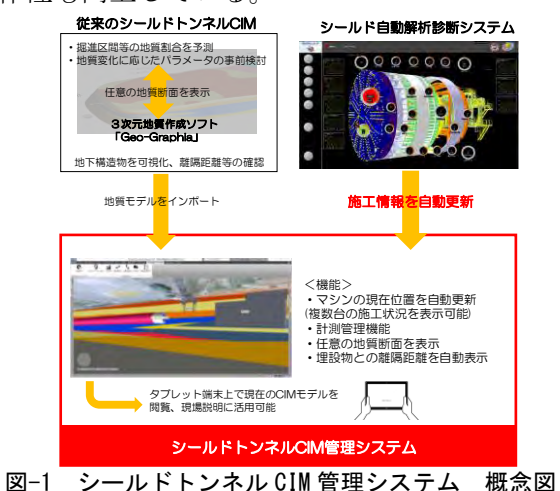

### 3.1 本システムの構成

開発したシステム構成を図-2 に示す。本システ ムはビューワーソフト「Navisworks Manage」へ 3 次元地質モデル,周辺構造物等を取り込むことで, 既存ソフトの動作遅延を解消している。掘進中の 施工状況を可視化する機能として,下記 3 つで構 成している。

- ① 掘進状況自動更新機能
- ② 地質断面図表示機能
- ③ 離隔表示機能

本システムでは、設計図面よりシールドマシン, セグメント,周辺構造物,地質情報の 3 次元モデ ルを作成し,「Navisworks Manage」のアドオンソ フトの各ボタンを押すことで操作性を簡便化して いる。

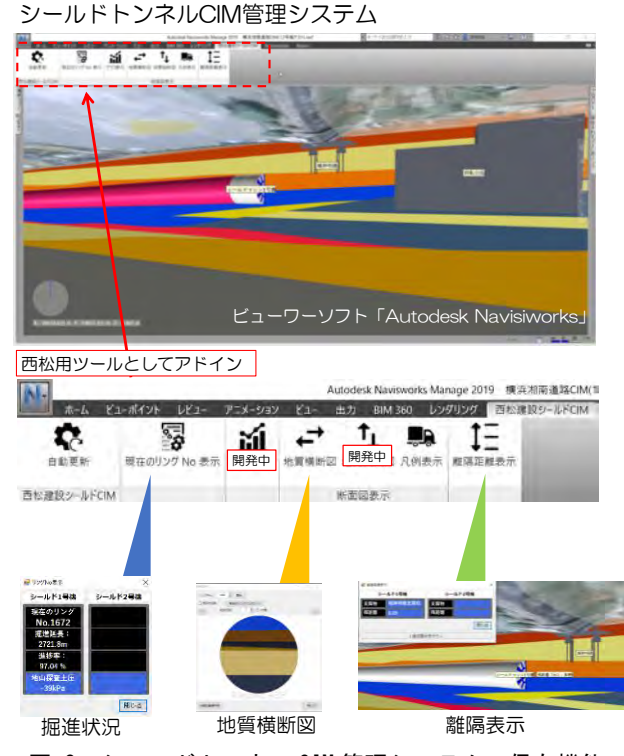

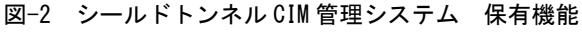

# 3.2 本システムの保有機能

本開発システムは以下の機能を有する。

(1) 掘進位置自動更新機能

設計図面を基にセグメントをモデル化し、1リ ング毎に座標情報を登録する。所定のフォルダへ 掘進情報ファイルを随時更新し,現在の「セグメ ント番号」を読み取り,セグメント番号に対応し た座標からシールドマシンの 3 次元モデルの位置 を修正,ビューワーソフトへ自動的に反映可能で ある。

また,本システムは複数台のシールドマシンの 掘進情報を取込み可能なため,各シールドマシン の現在位置を下記表示機能に描画出来る。

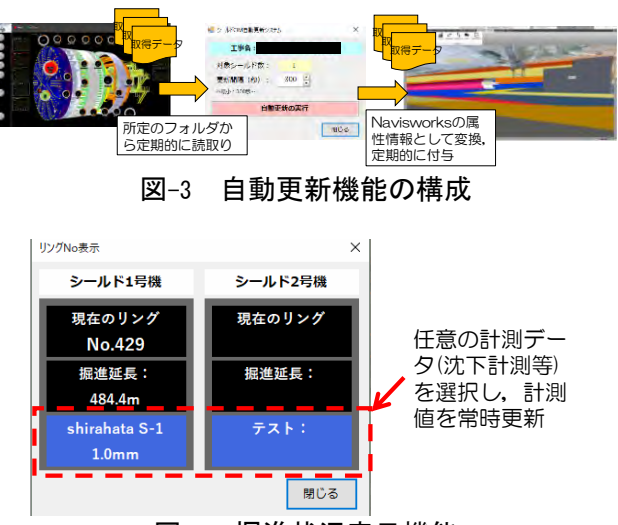

図-4 掘進状況表示機能

(2) 地質断面図表示機能

3 次元地質モデルの任意座標として,セグメン トの1リング毎に地質断面図を作成, CADデータ として Navisworks へインポート後,ビューワー用 の断面図へ変換している。地質断面図は表示画面 の「リング No」を指定することで,任意の地質 断面図を表示出来る。また,地質断面図を送り表 示することで,1 リング毎の地質変化をビューワ ー上に表示出来る。

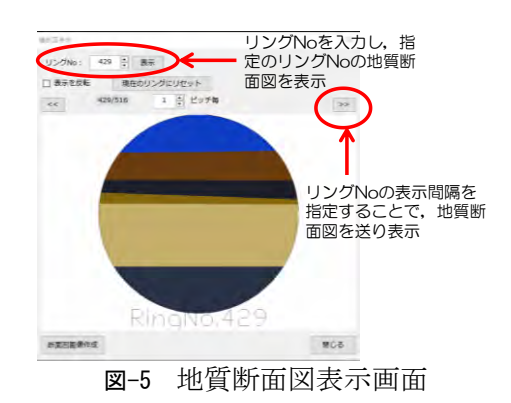

#### (3) 離隔表示機能

設計図面より,既設構造物のモデル・座標情報 を離隔表示機能へ登録する。登録した座標情報と シールドマシンの先端座標から離隔表示ボタンを 押すことで,シールドマシン先端からの距離を自 動計算し,2 次元図面からの計算手順を簡略化し た。

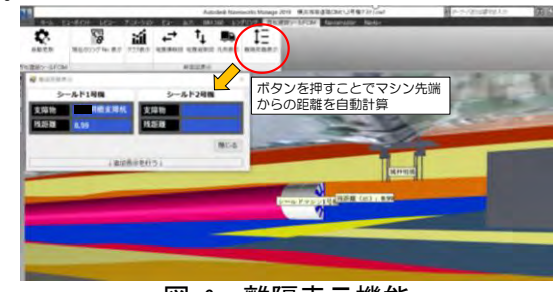

図-6 離隔表示機能

# 4. 現場での適用例

次に,シールドトンネル工事に適用したシステ ムの運用手順と運用における効果について紹介す る。施工現場におけるシステム運用フローを図-7 に示す。

![](_page_2_Picture_2.jpeg)

# 4.1 現場におけるシステム適用

(1) 3次元モデル化

システム導入にあたっては、先ず3次元地質ソ フト「Geo-Graphia」を使用し、国土地理院の数値 地図データ,地質縦断図・平面図や事前調査報告 書等を用いて地質技術者の高度な知見を基盤とし た詳細な3次元地質モデルを作成した。また,再 構成後のモデルはDXF形式で出力することで,本 システム以外の汎用ビューワーソフトでの閲覧も 対応可能とした。

#### (2) BIM/CIM の活用

シールドトンネル工事における施工管理の各段 階で,BIM/CIM を活用した。施工計画から竣工ま での各段階で想定される活用内容と期待される効 果を下記に示す。

- ① 施工計画では,事前調査による地質情報(地 質断面図、ボーリング情報等)から作成した 詳細な 3 次元モデルより、現在の地質変化に 伴う加泥材等の添加量設定,排土処理等の最 適な施工計画を講じることができる。
- ② 掘進中は,複数のシールド掘進情報を一元化 し,設計図面の埋設物との離隔距離や計測情 報等を表示することで,接近状況・周辺の地 質状況に応じて計測情報の見直し, 施工方法 の再検討による安全性の向上に寄与できる。
- 3 各種データを一元管理しているため、施工全 体の品質のトレーサビリティが確保できる。 また,画像などの詳細な記録を残すことで, 竣工後の維持管理への活用が期待できる。

#### 4.2 運用における効果

本システムを施工中のシールドトンネル工事現 場へ導入した。当該工事は,大断面であるため掘 削範囲の地質構造が複雑であること,シールド線 形上に河川及び既設構造物として橋台が存在する し,3 次元モデルによる事前検証により,橋台基 礎との干渉が確認され,掘削前の地盤改良による 橋台の安全確保が必要となった。

## (1) 橋台基礎の離隔監視

本工事では,工事終点側の橋台基礎がシールド 断面に支障・シールドマシンにて直接掘削する方 針とし,橋台の安全性を確保するため地盤改良を 実施した。また,掘進中の杭切削による地上構造 物への影響を監視するため,通過前より離隔距離 を明示し,接近状況を打合せ時に作業員への周知 等に活用した。

![](_page_2_Figure_15.jpeg)

図-8 測量点群データによる現況地形の 3 次元モデル

![](_page_2_Figure_17.jpeg)

(2) 河川通過中の地質変化,施工情報の見直し 本工事にて,詳細な 3 次元地質モデルを作成し, 河川箇所の地質変化を予測するため,シールドマ

シン切羽の地質断面図をインポートした。想定の 地質変化として,河川通過中に「固結シルト」か ら徐々に「砂質シルト」への変化が想定された。 実績として,掘進管理の「カッタートルク」値を 例とし,「固結シルト」「砂質シルト」に該当する 区間で同様の傾向が確認でき,3 次元地質モデル の地質変化と傾向を比較することで,類似条件の 工事への地質予測の精度向上に寄与できる。

![](_page_3_Figure_1.jpeg)

## 5.おわりに

本稿では,シールドトンネル CIM 管理システ ムを紹介した。既存の汎用ビューワーソフトへ 3 次元地質モデル及び掘進状況の可視化機能を拡張 することで,相対的な位置関係が把握し辛い地下 構造物との離隔を明示,地質変化を掘進前の予測 により,施工前のリスク回避に寄与できる。今後 の展望として、設計当初の3次元地質モデルと蓄 積した属性情報より地質分布との相関を検証し, 添加量設定を最適化できる機能改善を図る。

最後に,本システムの開発にあたり,御協力頂 いた関係各位に感謝の意を表する。

## 参考文献

- 1) 地層科学研究所HP:http://geolab.jp/geo-graphia/
- 2) 田中勉,田口毅,坪井広美,北本正弘:シールド自動 解析診断システムの開発, 令和2年度 十木学会第75 回年次学術講演会概要集,VI-544,2020.9